## Génération du pré-code machine

Alexis Nasr Carlos Ramisch Manon Scholivet Franck Dary

Compilation – L3 Informatique Département Informatique et Interactions Aix Marseille Université

# Génération de pré-code

- Il ne s'agit pas encore tout à fait du code final.
- On considère que l'on dispose d'un nombre illimité de registres :  $r1, r2, ...$
- L'affectation aux registres du processeur eax, ebx, ecx et edx sera réalisée à la prochaine étape : l'allocation de registres.
- Tout le reste est identique au code final.

### Code trois adresses

### Pré assembleur

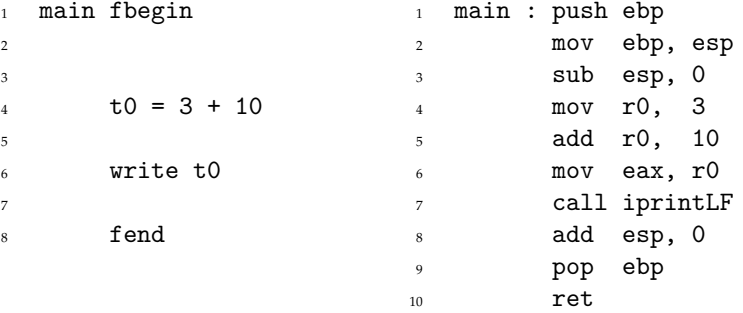

# Idée générale

- Parcourir la séquence des instructions du code trois adresses
- Chaque instruction trois adresses devient une suite d'instructions assembleur x86
- Les opérandes du code trois adresses deviennent des registres, positions mémoire ou constantes

# Plan

## **■** Opérandes

- **temporaires**
- $\blacksquare$  constantes
- variables
- étiquettes
- Opérations artithmétiques
- **■** Sauts
- Affectation
- Appel de fonction
	- **Paramètres**
	- Appel
	- **Entrée dans une fonction**
	- Valeur de retour
	- Sortie d'une fonction
- Entrées / Sorties

# Opérandes

- Les opérandes des instructions du code trois adresses sont :
	- 1 des variables (pointeur vers la table des symboles)
	- 2 des temporaires
	- 3 des étiquettes
	- des fonctions (pointeur vers la table des symboles)
	- 5 des constantes
- Les opérandes des instructions x86 sont :
	- 1 des registres
	- 2 des constantes
	- 3 des adresses mémoire spécifiées par des étiquettes
	- 4 des adresses mémoire spécifiées par des calculs

## **Conversions**

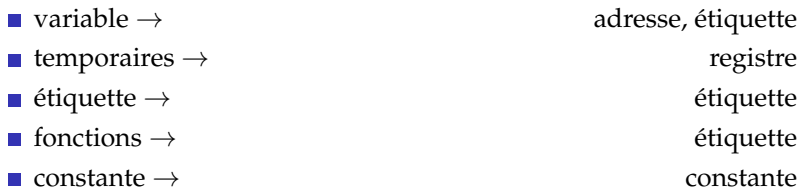

## Variables

- En code trois adresses, on ne distingue pas les variables globales, des variables locales, des paramètres de fonctions.
- En assembleur, chaque type de variable est stocké à des endroits spécifiques de la mémoire.
- Variables globales :
	- Dans la région .data.
	- Chaque variable est associée à une étiquette.
- Variables locales et paramètres :
	- Dans la pile
	- Pas d'étiquettes
	- On y accède par un calcul à partir de la base de la trame de pile (ebp)
	- Le calcul dépend du format de la trame de pile
	- Exemples :
		- glob  $\rightarrow$  [glob]
		- local\_i  $\rightarrow$  [ebp 4 \* i]
		- **a**  $\arg i \rightarrow [\text{ebp + 8 + 4 * nb_{args} 4 * i]}$

# **Temporaires**

- Les temporaires du code trois adresses sont des registres du pré-assembleur
- $\blacksquare$  t1  $\rightarrow$  r1
- On peut garder les mêmes numéros, ça aide pour débugger.
- Attention aux collisions pour les registres créés lors de la création du pré-assembleur.

# Étiquettes

- Noms symboliques associés à des adresses
- $\blacksquare$  Trois types :
	- Les fonctions (adresse de la première instruction de la fonction)
	- Les étiquettes automatiques (existantes dans le code trois adresses)
	- **Les variables globales**

# Opérations arithmétiques : additions, soustractions et multiplications

## Code trois adresses

### Pré assembleur

 $t0 = 3 + 10$ 

<sup>1</sup> mov r0, 3 <sup>2</sup> add r0, 10

 $\blacksquare$  L'instruction :

#### add destination source

 $\blacksquare$  Effectue :

```
destination = destination + source
```
Avant de réaliser l'addition, on copie la première opérande dans la destination.

# Opérations arithmétiques : divisions

Code trois adresses

 $t0 = 10 / t1$ 

2

3  $t0 = 10 / 2$ 

### Pré assembleur

<sup>1</sup> mov eax, 10  $, \quad$ idiv  $t$ 1 3 <sup>4</sup> mov eax, 10 <sup>5</sup> mov ebx, 2 idiy ebx

 $\blacksquare$  L'instruction :

#### imul source

- Effectue :  $eax = eax / source$ .
- La première opérande **doit** être mise dans eax.
- source ne peut pas être une constante.

## Les sauts I

2

Code trois adresses

Pré assembleur

 $1 \text{ } t1 == 0 \text{ go to } 12$ 

<sup>1</sup> cmp r1, 0 <sup>2</sup> je l2

 $\blacksquare$  L'instruction :

cmp destination, source

- **Effectue l'opération destination source**
- $\blacksquare$  si destination = source, ZF (Zero Flag) vaut VRAI
- $\blacksquare$  L'instruction :

### je adr

■ Va à l'adresse adr si ZF vaut VRAI

## Les sauts II

### Code trois adresses

#### Pré assembleur

- $1 = 2$  goto 12 2 <sup>1</sup> mov r4, 1 <sup>2</sup> cmp r4, 2 <sup>3</sup> je l2
	- L'instruction : cmp destination, source
	- Ne peut avoir une constante pour valeur de destination, il faut passer par un registre

## **Affectations**

### Code trois adresses

 $1$  glob = 123  $2 \tto 10 = 123$  $3 \qquad \text{loc} = 123$  $4$  glob =  $10c$ 

### Pré assembleur

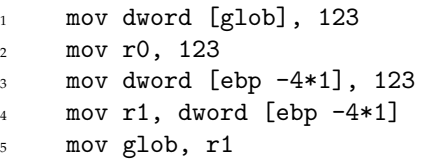

- La traduction est directe
- Dans l'exemple, la variable locale 10c a pour adresse 0
- L'instruction mov ne peut avoir pour opérandes deux adresses, il faut passer par un registre.

## Paramètre

### Code trois adresses

- Pré assembleur
- <sup>1</sup> param 1
- <sup>2</sup> param t1
- <sup>3</sup> param glob
	- Taduction directe

<sup>1</sup> push 1 <sup>2</sup> push r1 <sup>3</sup> push [glob]

# Appel de fonction

Code trois adresses

 $t1 =$  call fonc

### Pré assembleur

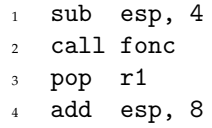

- Allocation de quatre octets dans la pile pour stocker la valeur de retour
- Appel à la fonction
- Récupération de la valeur de retour
- Désallocation de l'espace occupé dans la pile par les paramètres (ici fonc a deux paramètres)

# Entrée dans une fonction

#### Code trois adresses <sup>1</sup> fonc fbegin Pré assembleur <sup>1</sup> fonc : push ebp <sup>2</sup> mov ebp, esp <sup>3</sup> sub esp, 4

- Sauvegarde dans la pile de l'ancienne valeur de ebp
- Nouvelle valeur de ebp
- Allocation de mémoire dans la pile pour les variables locales (ici une)

## Valeur de retour

### Code trois adresses

### Pré assembleur

 $1$  ret t0

1 mov dword [ebp+4\*2], r0

# Sortie de fonction

#### Code trois adresses <sup>1</sup> fend Pré assembleur 1 add esp, 4 <sup>2</sup> pop ebp <sup>3</sup> ret

- Désallocation de la mémoire occupée par les variables locales (ici une)
- Restauration de l'ancienne valeur de ebp (d'avant l'appel)
- Sortie de la fonction (récupération de la valeur de eip empilée par l'instruction call)

# Un exemple complet d'appel de fonction

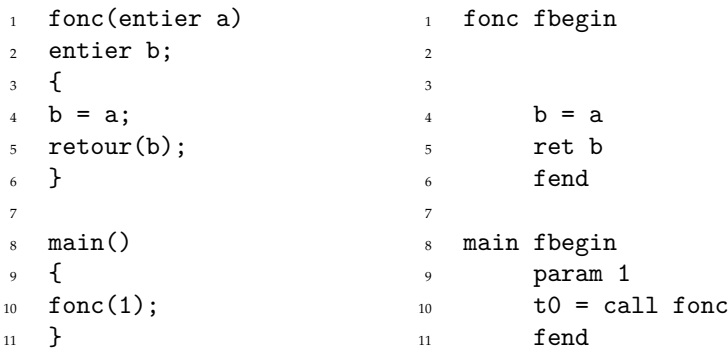

## Un exemple complet d'appel de fonction

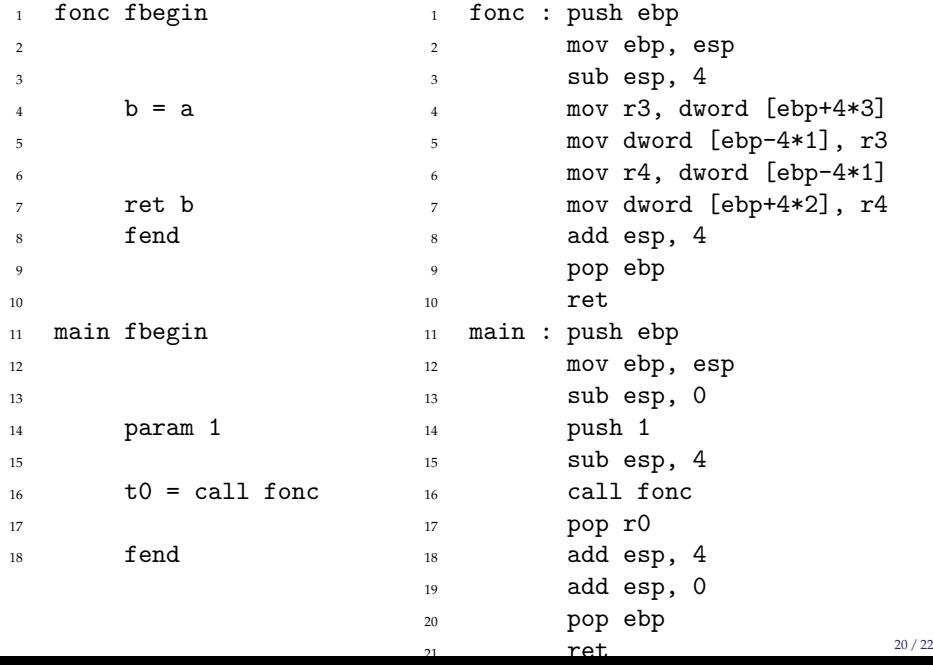

## Entrées Sorties

- $\Box$  On delègue la gestion des E/S au système d'exploitation
- **Rappel :** les appels au système sont des interruptions int 0x80, avec le code de l'opération à effectuer dans eax

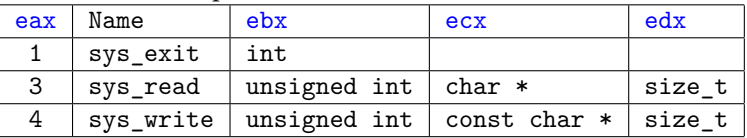

- La bibliothèque assembleur io. as mencapsule ces appels.
- Elle définit trois fonctions :
	- iprintLF : affiche l'entier contenu dans eax
	- readline : lit et stocke une ligne à l'adresse pointée par eax
	- atoi : met dans eax l'entier obtenu de la chaîne pointée par eax
- Les opérations read et write sont implémentées de cette façon

## Lecture / Ecriture

### Code trois adresses

<sup>1</sup> write 1

 $t + 1 = \text{read}$ 

2 3

- Pré assembleur
- 1 mov eax, 1
	- <sup>2</sup> call iprintLF
	- 3
	- <sup>4</sup> mov eax, sinput
	- <sup>5</sup> call readline
	- <sup>6</sup> call atoi
	- <sup>7</sup> mov r1, eax